**厦门数控编程学徒培训,UG数控编程,UG编程学徒**

| ${\rm U}{\rm G}$ ${\rm U}{\rm G}$ |
|-----------------------------------|
|                                   |
| $.001$                            |
|                                   |
| 28 201                            |
| 1525922836515259228365            |

CNC

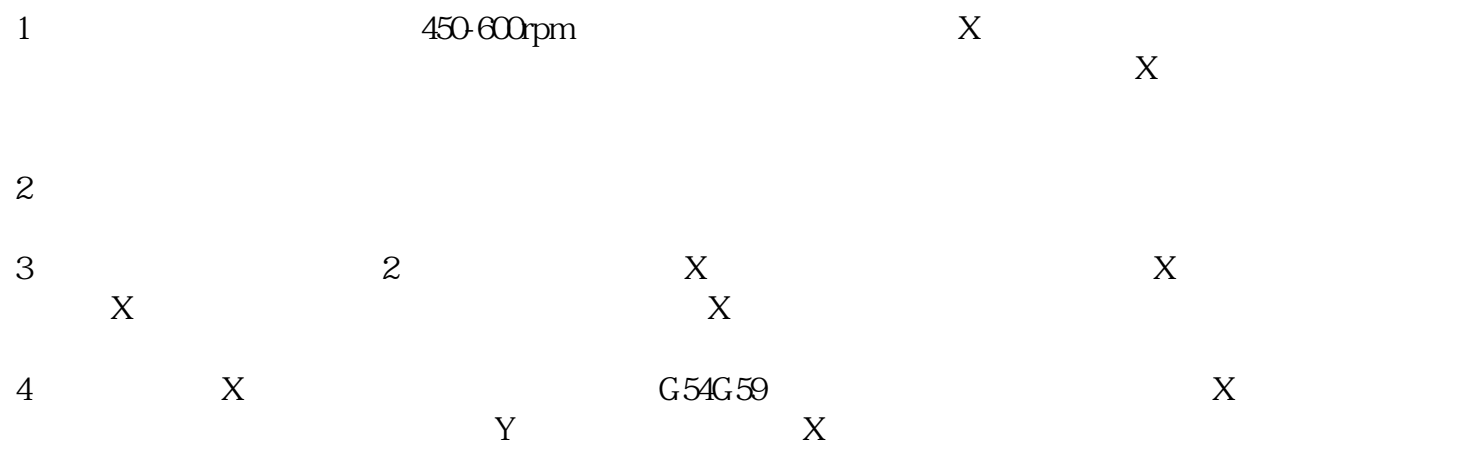